Question [Ephraim Malane](https://community.intersystems.com/user/ephraim-malane) · Dec 13, 2022

## **Add users to the workflow on Patient Index**

Hi Community,

How do I include the users on the Patient Index worklist to be part of the users on the arrow below?

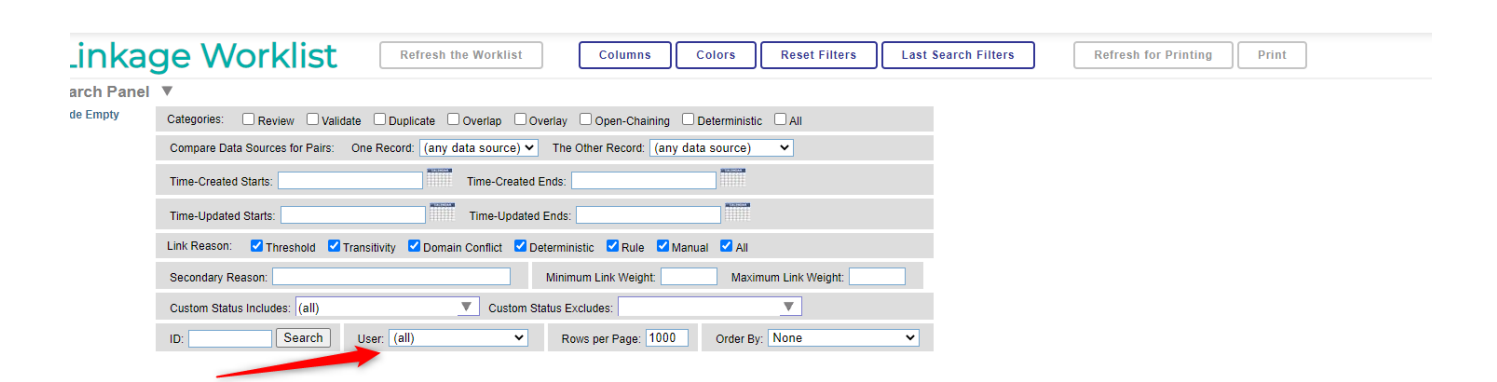

## [#HealthShare](https://community.intersystems.com/tags/healthshare)

**Product version:** IRIS 2020.2

**\$ZV:** HealthShare 2020.2 [HealthShare Modules: Active Analytics:20.0.8620 + Core:20.0.8620 + Patient Index: 20.0.8620] - IRIS for UNIX (Red Hat Enterprise Linux for x86-64) 2020.1 (Build 217120418U) Tue Nov 17 2020 15:48:44 EST

**Source URL:**<https://community.intersystems.com/post/add-users-workflow-patient-index>